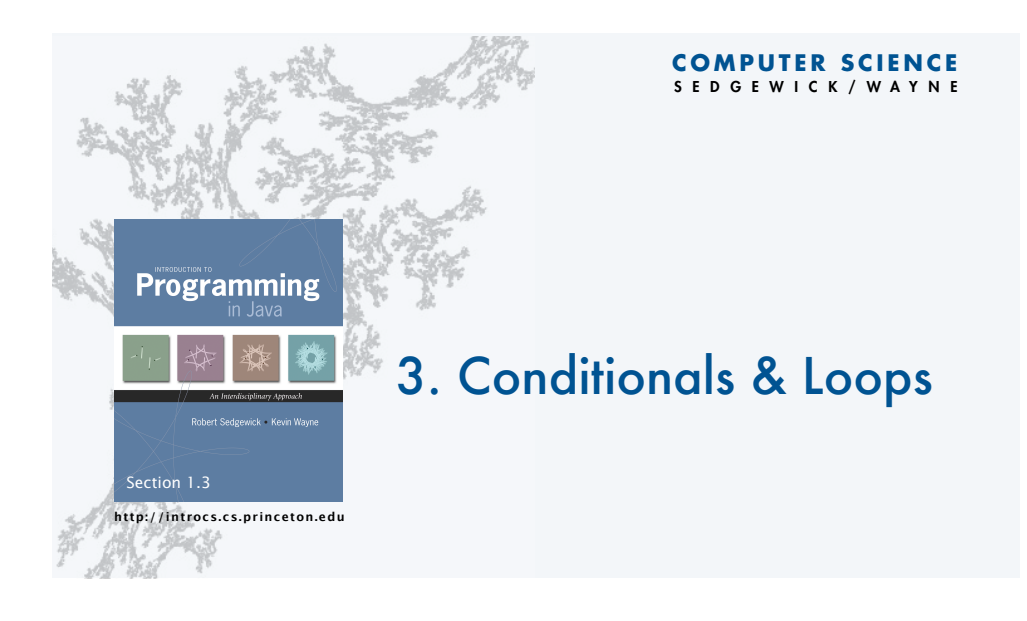

# Context: basic building blocks for programming

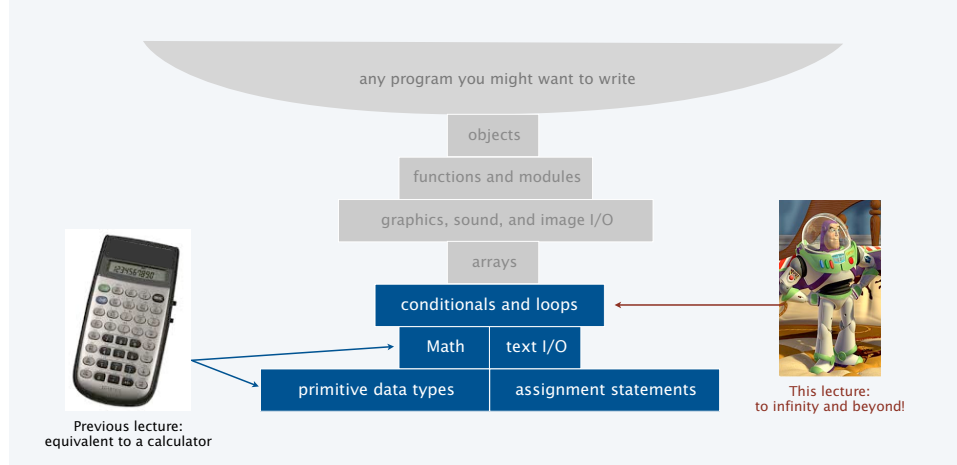

2

## Conditionals and Loops

#### Control flow

- The sequence of statements that are actually executed in a program.
- Conditionals and loops enable us to choreograph control flow.

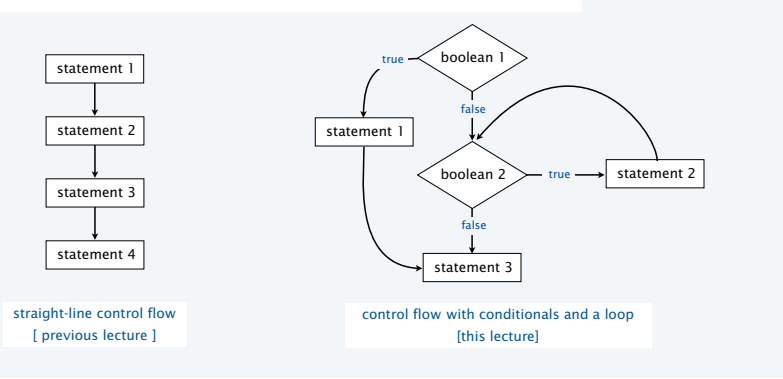

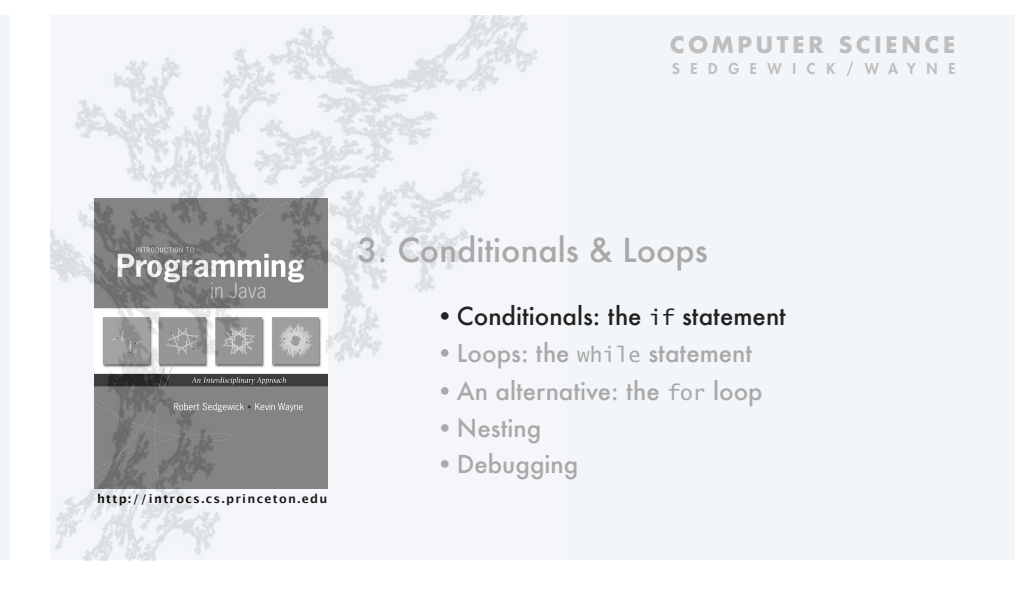

#### The if statement

Execute certain statements depending on the values of certain variables.

- Evaluate a boolean expression.
- If true, execute a statement.
- The else option: If false, execute a different statement.

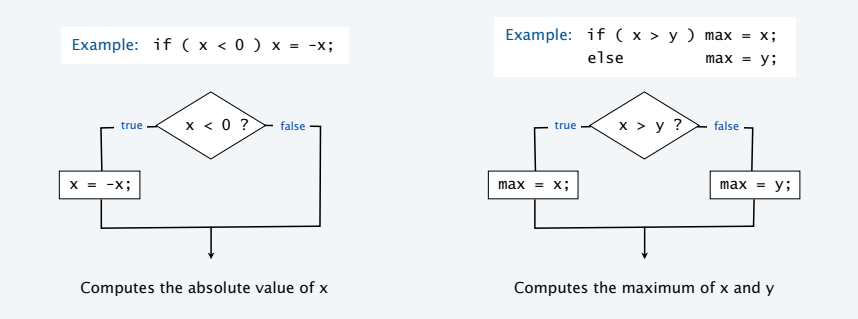

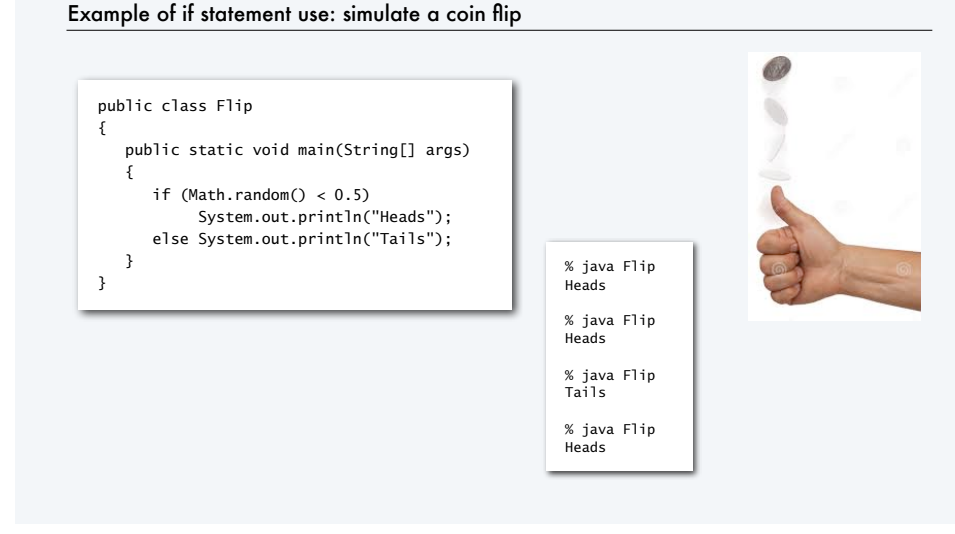

6

8

#### Example of if statement use : 2-sort public class TwoSort { public static void main(String[] args)  $\{$  int a = Integer.parseInt(args[0]); int b = Integer.parseInt(args[1]); if  $(b < a)$  $\{$ int  $t = a$ ; alternatives for if and else<br>  $a = b$ ;  $\longleftarrow$  can be a *sequence* of<br>  $b = t$ ; statements, enclosed in braces  $b = t;$  } StdOut.println(a); StdOut.println(b); } } Q. What does this program do? % java TwoSort 1234 99 99 1234 % java TwoSort 99 1234 99 1234

A. Reads two integers from the command line, then prints them out in numerical order.

#### TEQ on if statements

5

7

Q. Add code to this program that puts a, b, and c in numerical order.

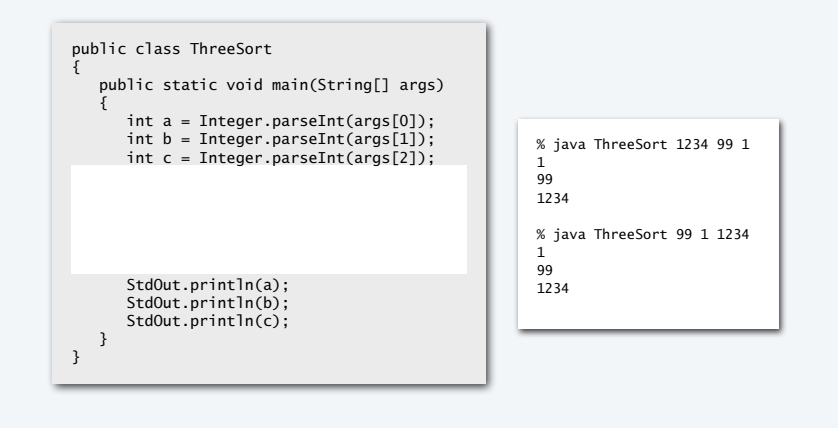

## Example of if statement use: error checks

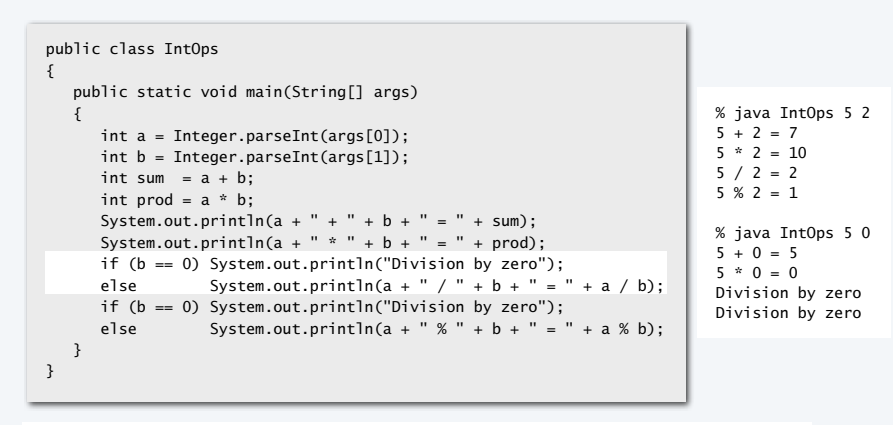

Good programming practice. Use conditionals to check for *and avoid* runtime errors. **http://introcs.cs.princeton.edu**

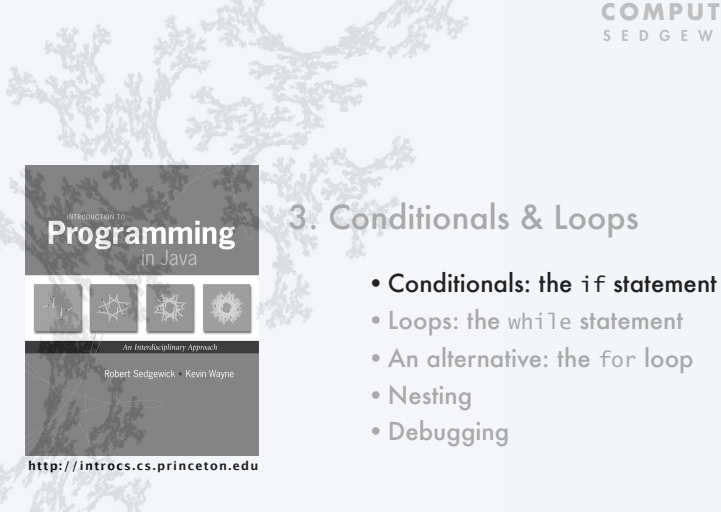

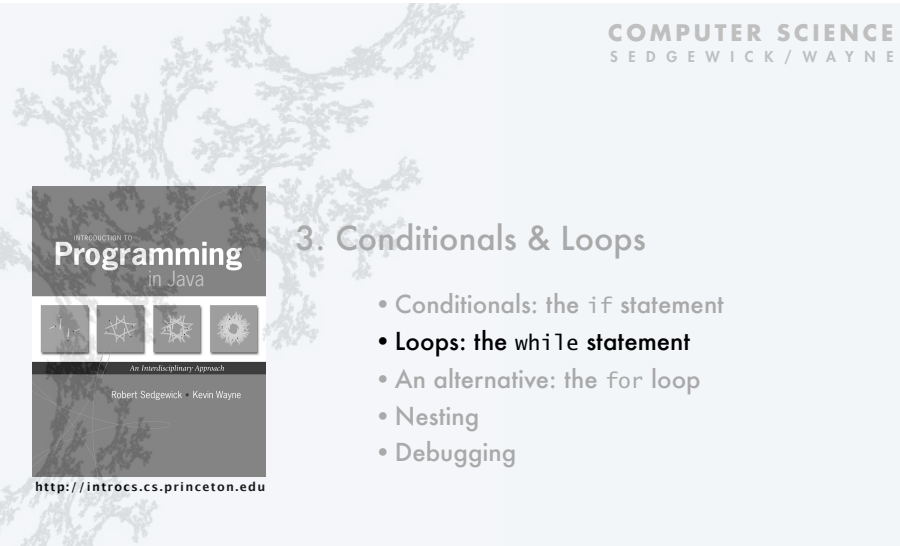

#### The while loop

9

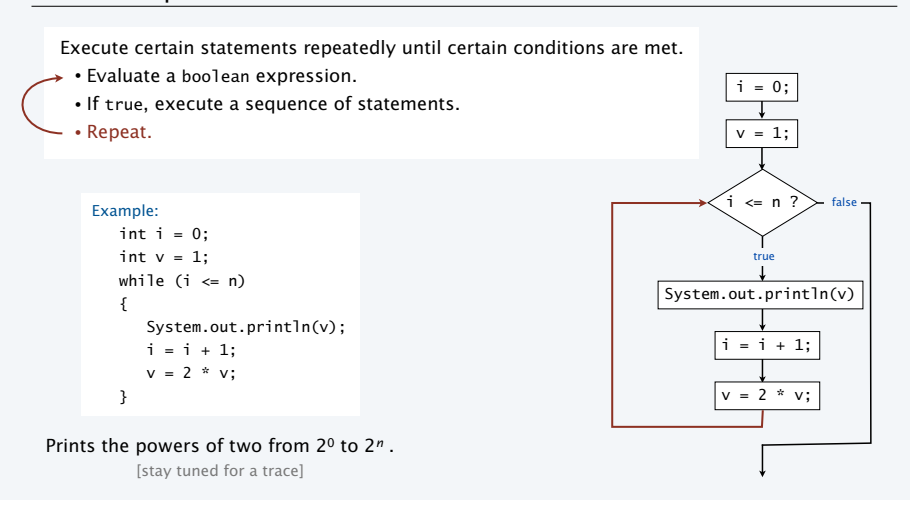

## **COMPUTER SCIENCE** SEDGEWICK/WAYNE

# Example of while loop use: print powers of two  $i \quad v \quad i \leq n$  $0 \quad 1 \quad true$ public class PowersOfTwo {

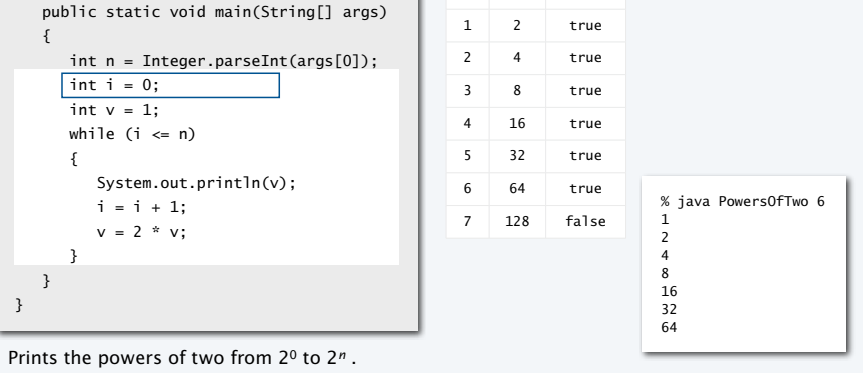

# TEQ on while loops

Q. Anything wrong with the following code?

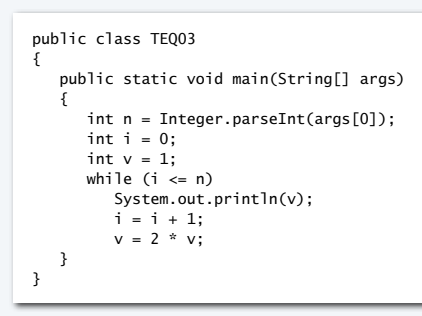

# Example of while loop use: implement Math.sqrt()

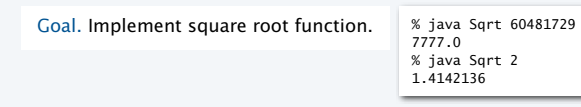

Newton-Raphson method to compute √*c* • Initialize  $t_0 = c$ . if  $t = c/t$  then  $t^2 = c$ 

• Repeat until  $t_i = c/t_i$  (up to desired precision): Set  $t_{i+1}$  to be the average of  $t_i$  and  $c / t_i$ .

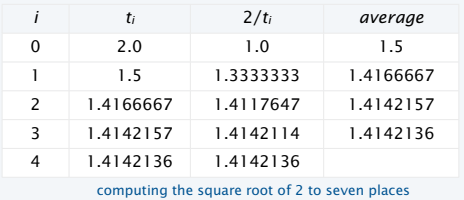

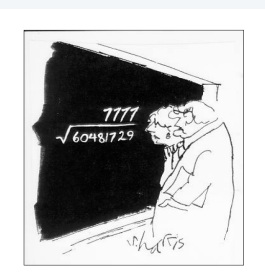

13

15

"A wonderful square root. Let's hope it can be used for the good of mankind."

Copyright 2004, Sidney Harris http://www.sciencecartoonsplus.com

## Example of while loop use: implement Math.sqrt()

# Newton-Raphson method to compute √*c*

- Initialize  $t_0 = c$ .
- Repeat until  $t_i = c/t_i$  (up to desired precision): Set *ti*+1 to be the average of *ti* and *c* / *ti*.

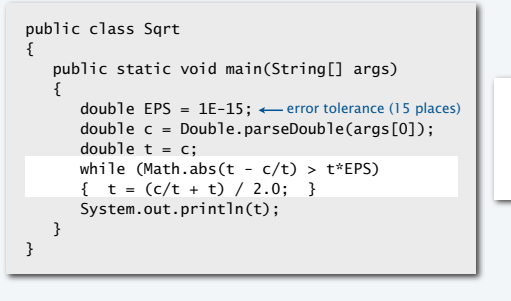

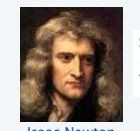

#### Scientists studied *computation* well before the onset of the *computer.*

Isaac Newton 1642-1727

% java Sqrt 60481729 7777.0

% java Sqrt 2.0 1.414213562373095

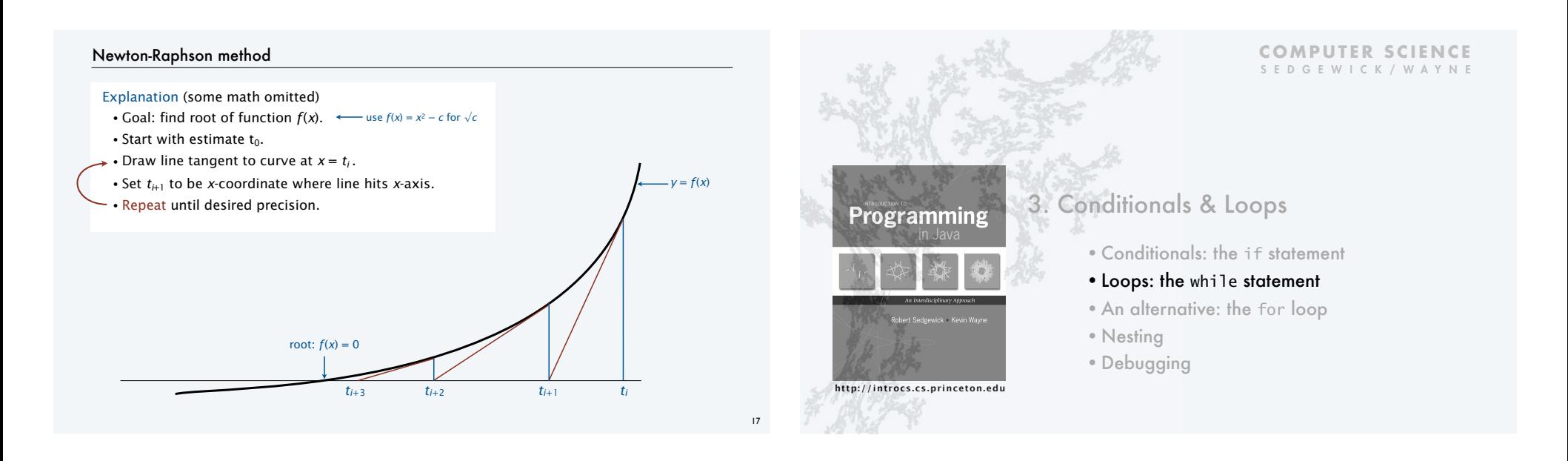

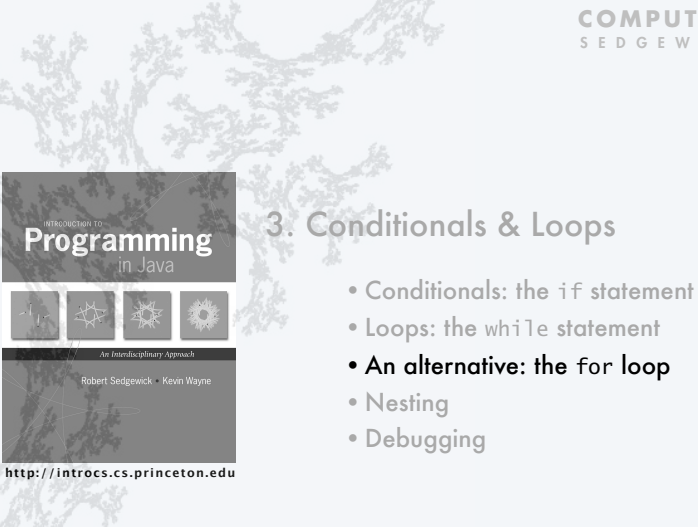

#### **COMPUTER SCIENCE** SEDGEWICK/WAYNE

# The for loop

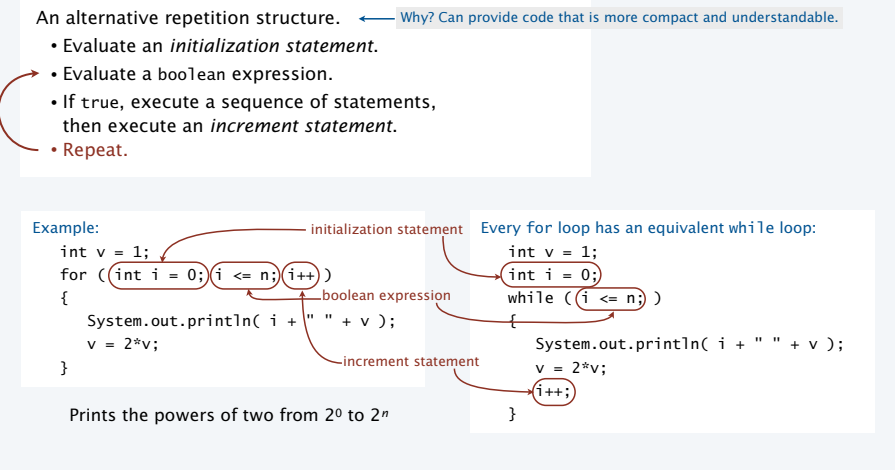

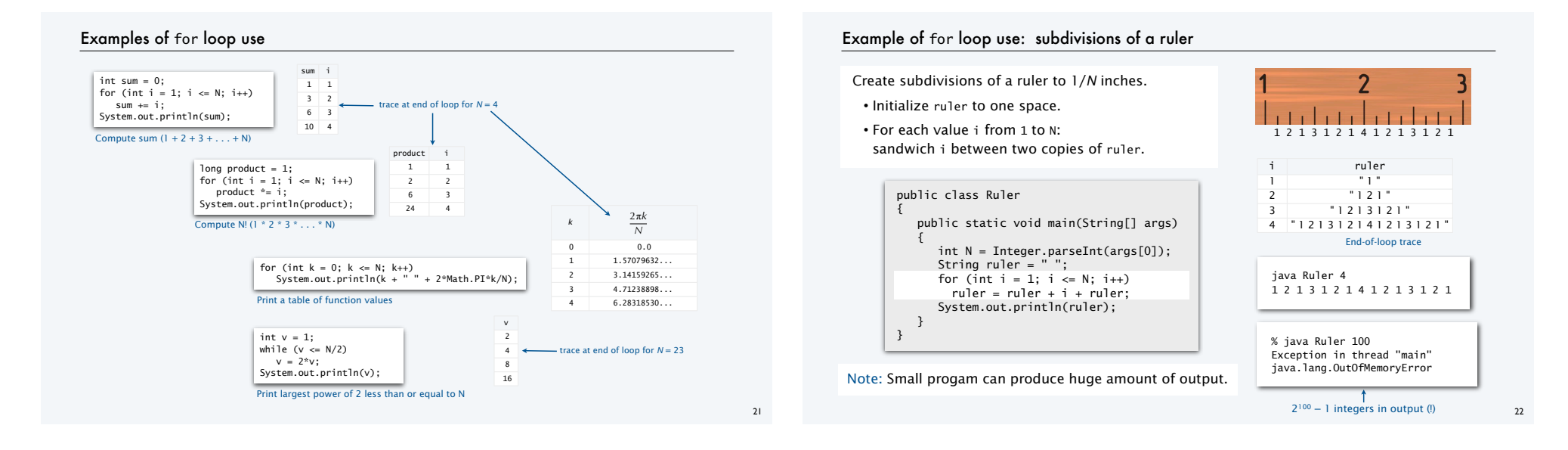

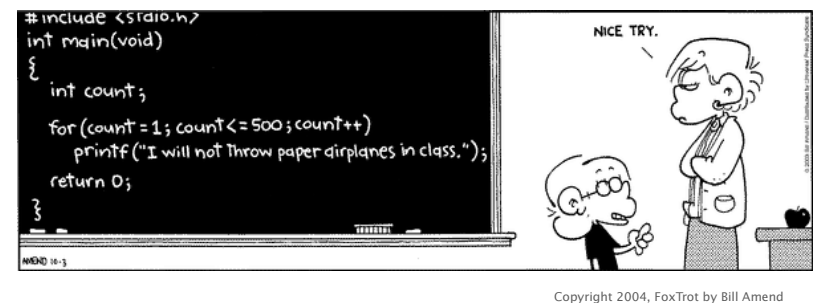

www.ucomics.com/foxtrot/2003/10/03

## TEQ on for loops (easy if you read exercise 1.3.13)

Q. What does the following program print?

public class Mystery { public static void main(String[] args)  $\{$ int  $f = 0$ ,  $g = 1$ ; for (int  $i = 0$ ;  $i \le 10$ ;  $i++)$  { System.out.println(f);  $f = f + g;$  $g = f - g;$  } } }

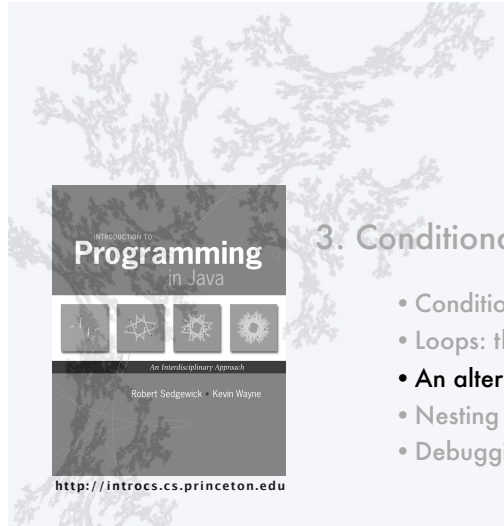

# 3. Conditionals & Loops

- •Conditionals: the if statement
- •Loops: the while statement
- •An alternative: the for loop
- •Debugging

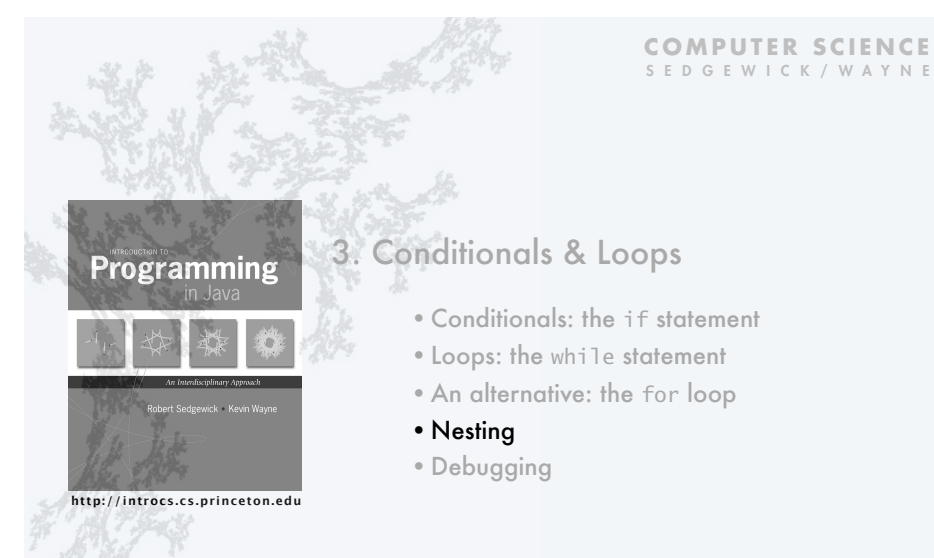

# Nesting conditionals and loops

#### Nesting

- Any "statement" within a conditional or loop may itself be a conditional or a loop statement.
- Enables complex control flows.
- Adds to challenge of debugging.

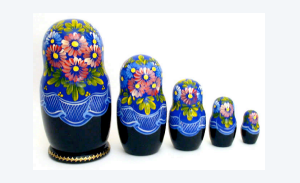

**COMPUTER SCIENCE** SEDGEWICK/WAYNE

```
if-else statement
                                                         within a while loop
                                                         within a for loop
         [ Stay tuned for an explanation of this code. ]
         for (int i = 0; i < trials; i+1)
         { 
            int t = state;while (t > 0 && t < goal)
               if (Math.random() < 0.5) t++; else t--;
            if (t == goal) wins++;
         }
Example:
```
## Example of nesting conditionals: Tax rate calculation

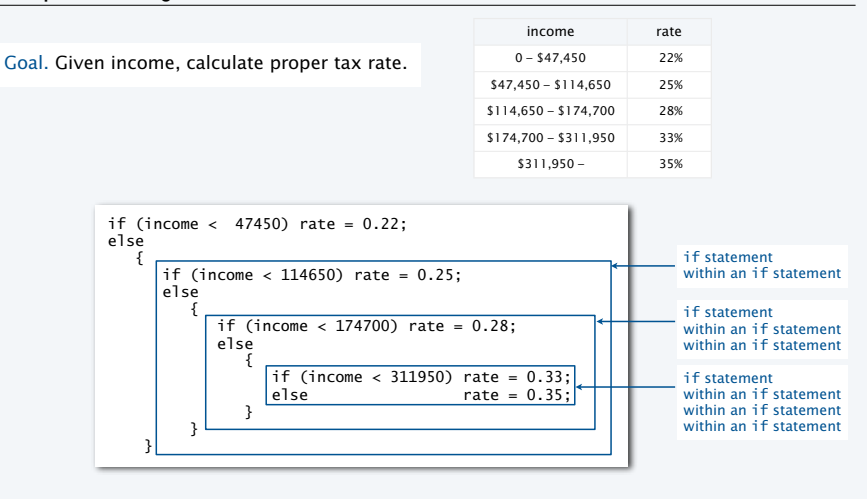

## TEQ on nested if statements

#### Q. Anything wrong with the following code?

```
public class TEQif
{ 
    public static void main(String[] args)
\{ double income = Double.parseDouble(args[0]);
      double rate = 0.35;
       if (income < 47450) rate = 0.22;
      if (income < 114650) rate = 0.25;
       if (income < 174700) rate = 0.28;
       if (income < 311950) rate = 0.33;
       System.out.println(rate);
    }
}
```
#### Gambler's ruin problem

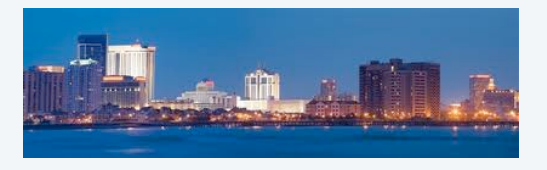

A gambler starts with \$*stake* and places \$1 fair bets. • Outcome 1 (loss): Gambler goes broke with \$0.

• Outcome 2 (win): Gambler reaches \$*goal*.

Q. What are the chances of winning? Q. How many bets will it take until win or loss?

One approach: Monte Carlo simulation. • Use a *simulated coin flip* instead of a bet. • Repeat and compute statistics.

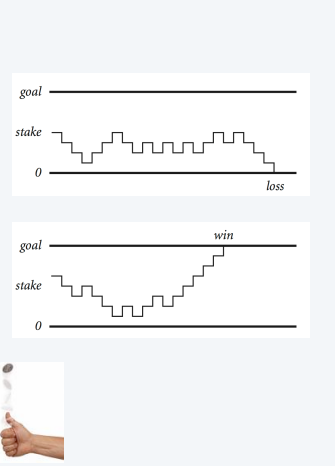

#### Example of nesting conditionals and loops: Simulate gamber's ruin

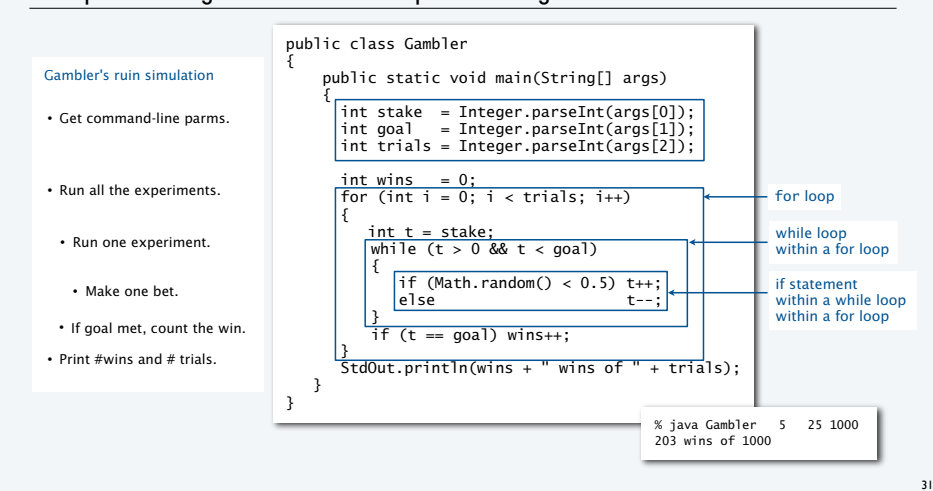

#### Digression: simulation and analysis

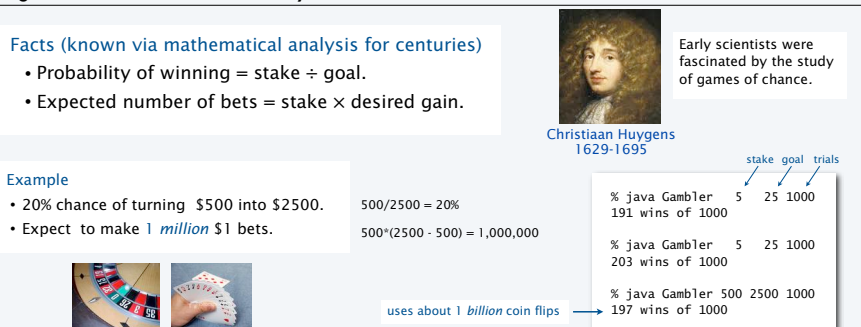

#### Remarks

29

- Computer simulation can help validate mathematical analysis.
- For this problem, mathematical analysis is simpler (if you know the math).
- For more complicated variants, computer simulation may be the *best* plan of attack.

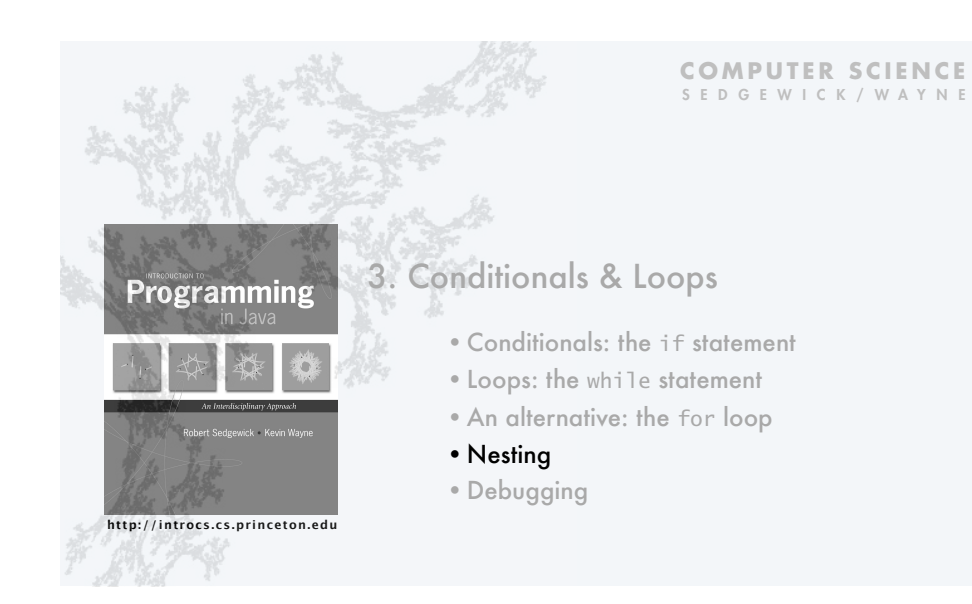

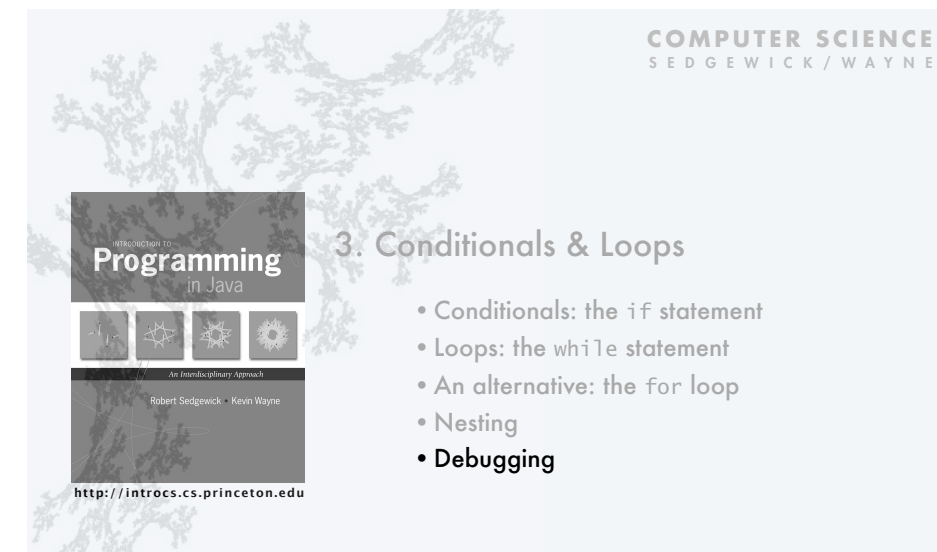

### Debugging

is 99% of program development in any programming language, *even for experts.*

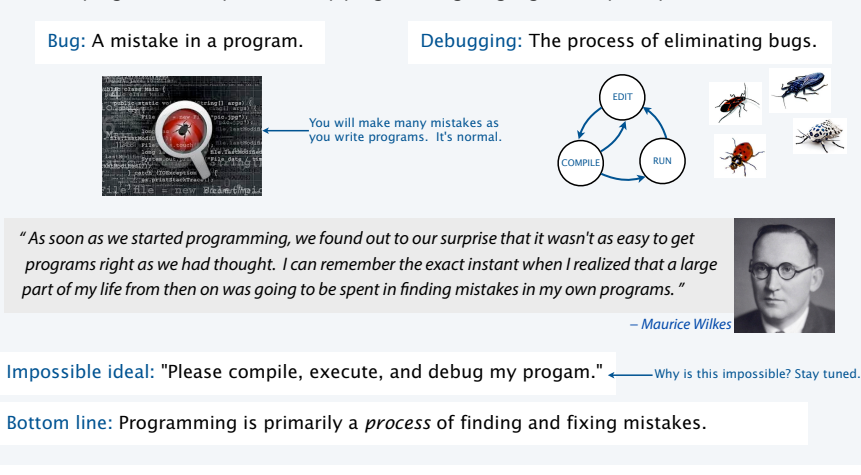

### Debugging

35

is challenging because conditionals and loops *dramatically increase* the number of possible outcomes.

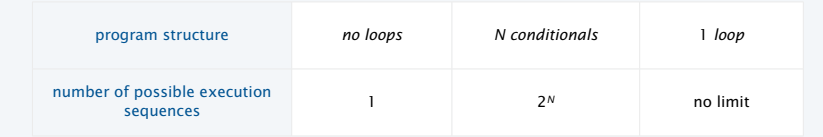

Most programs contain *numerous* conditionals and loops, with nesting.

Good news. Conditionals and loops provide structure that helps us understand our programs.

Old and low-level languages have a *goto* statement that provides arbitrary structure. Eliminating *goto*s was controversial until Edsgar Dijkstra published the famous note "*Goto considered harmful*" in 1968.

" The quality of programmers is a decreasing function of the number of goto statements in the programs they produce. "

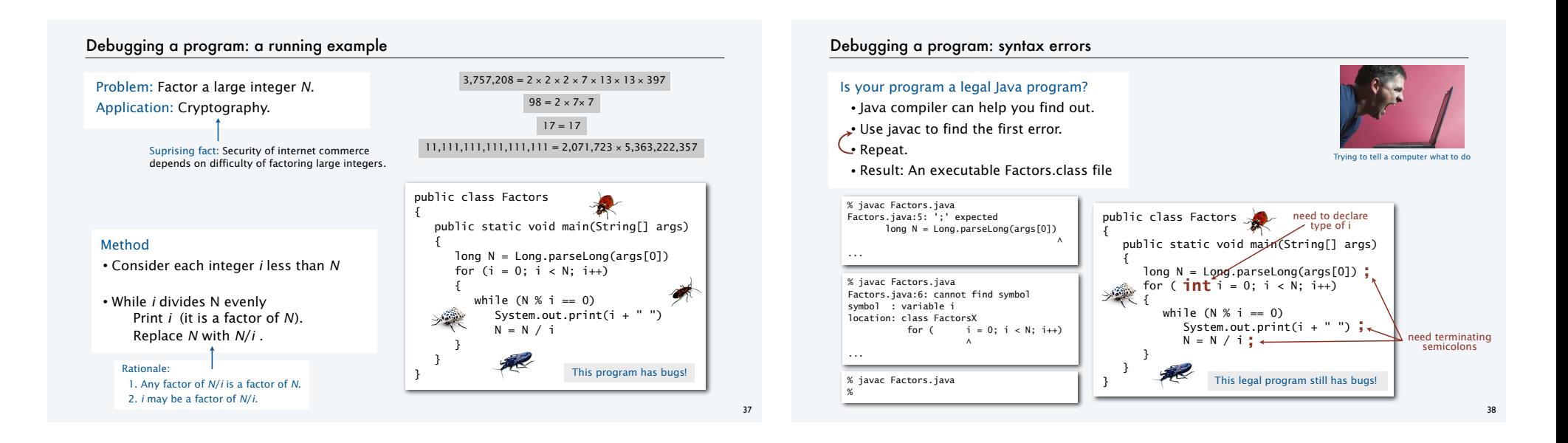

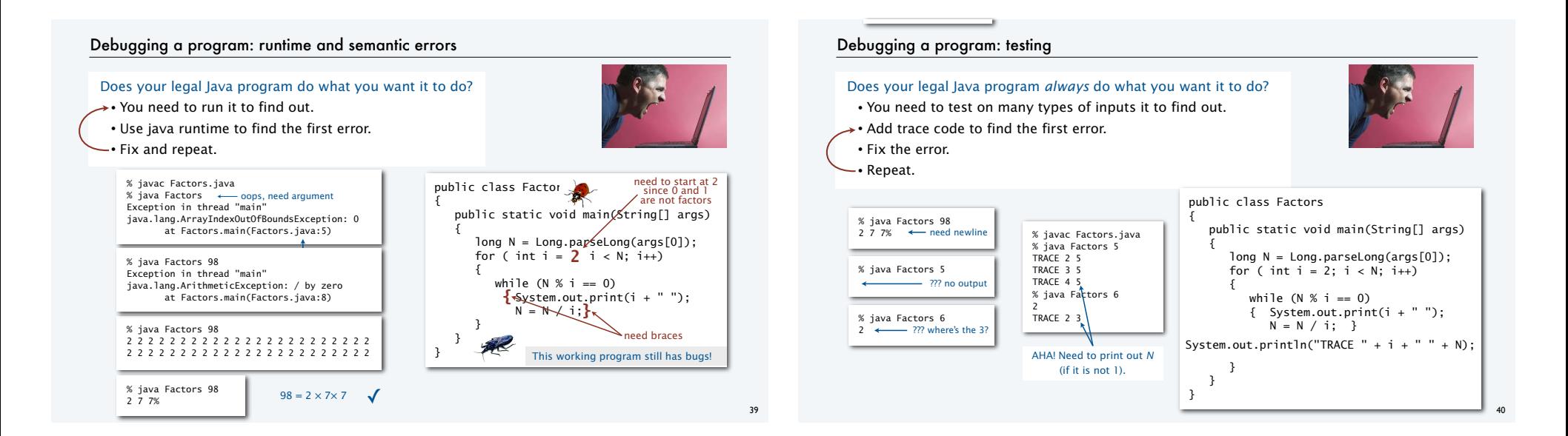

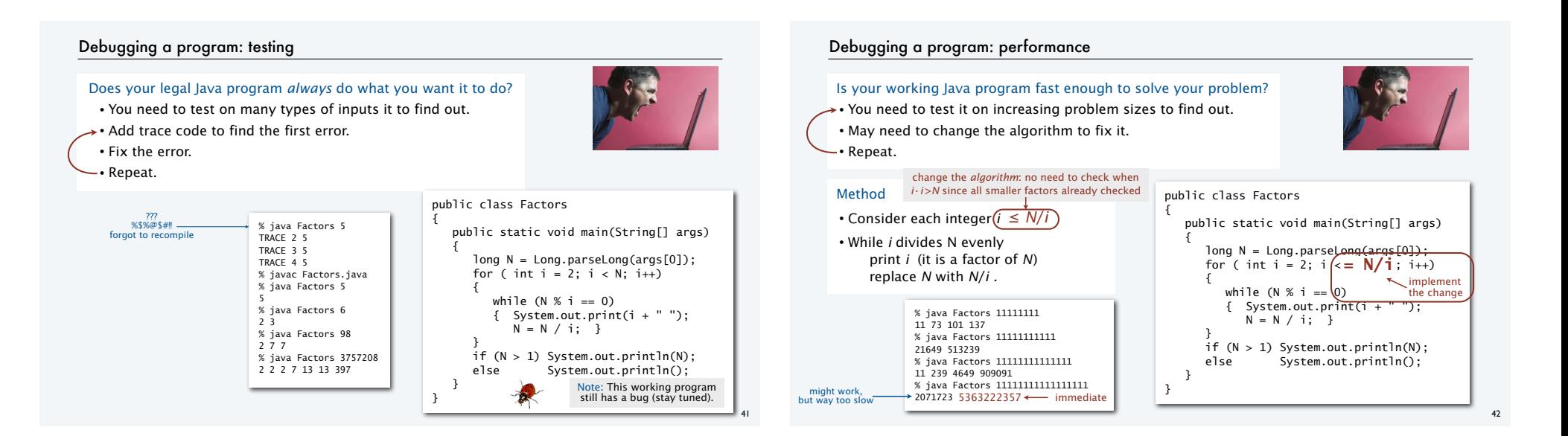

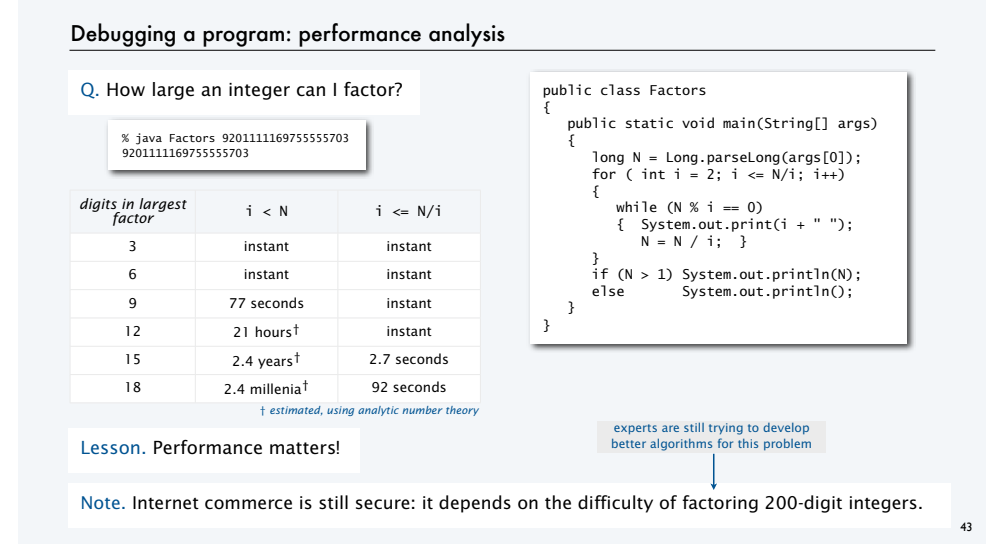

#### Debugging your program: summary

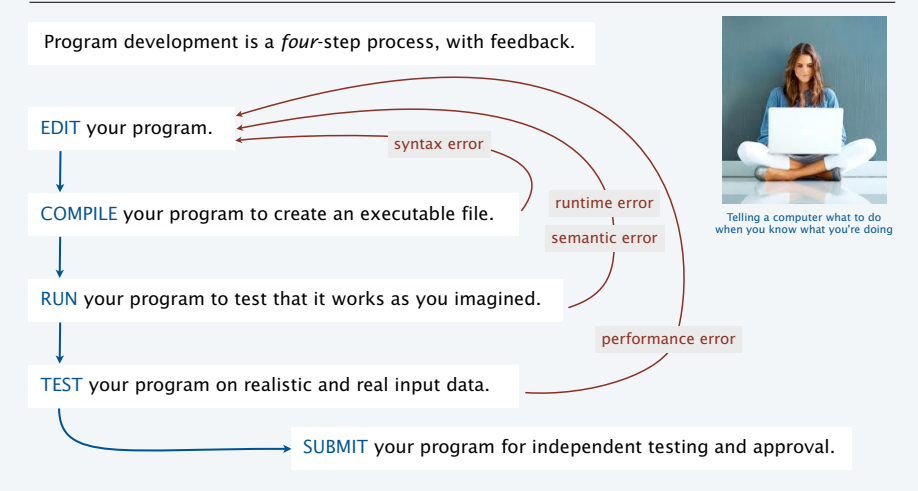

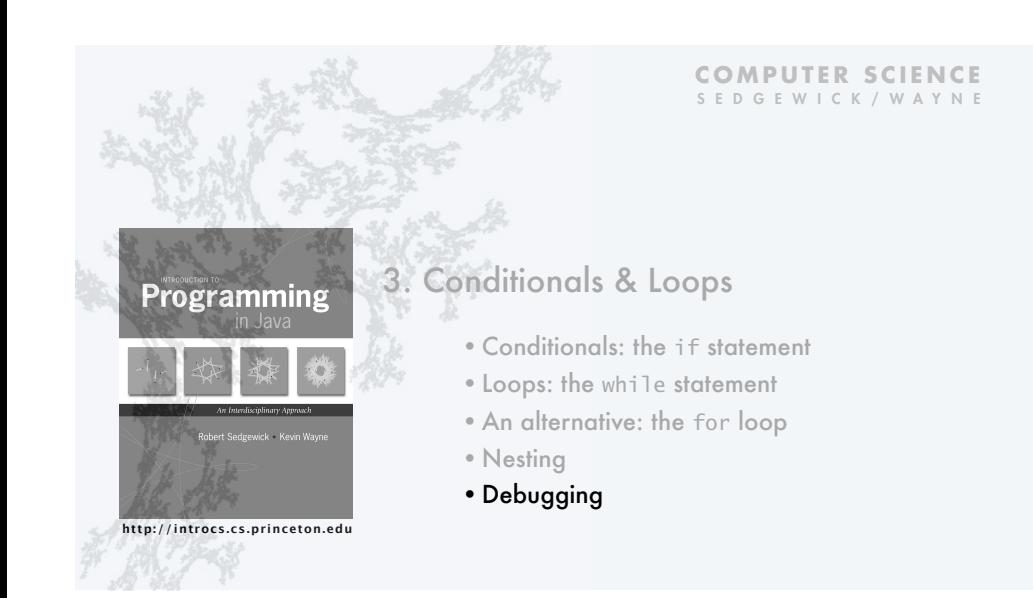

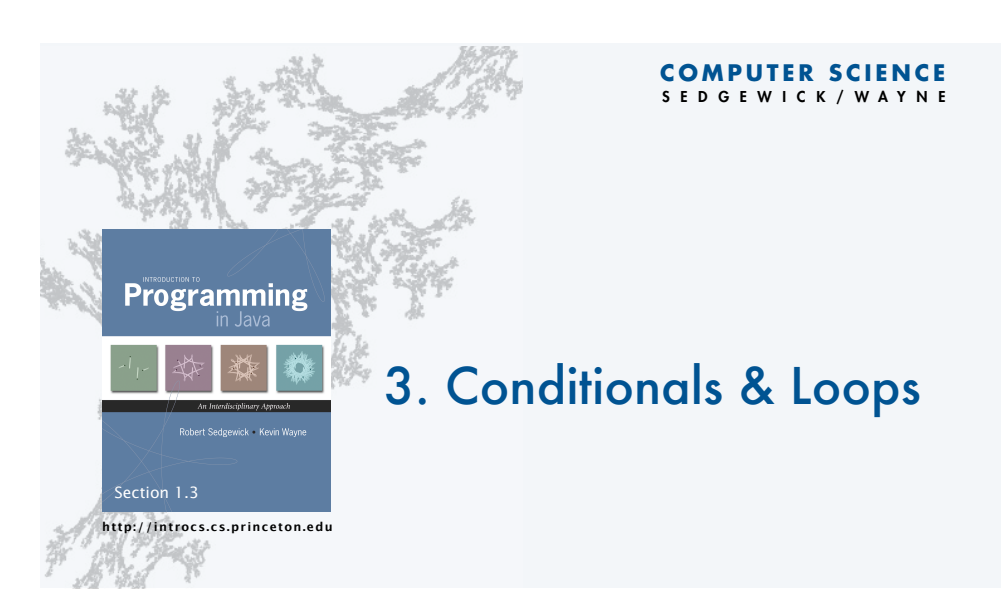